# PLATEFORME DE BIOLOGIE IN V I V O

# P R O C É D U R E N O R M A L I S É E D E FONCTIONNEMENT (PNF)

TITRE : NO PNF :

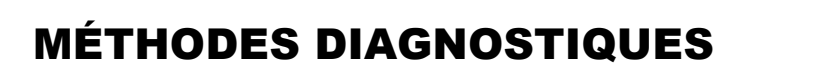

800-STA-04

DATE D'ENTRÉE EN VIGUEUR : RÉVISION : DATE : PAGE : 2019-10-07 1 1 2023-04-28 1 DE 13

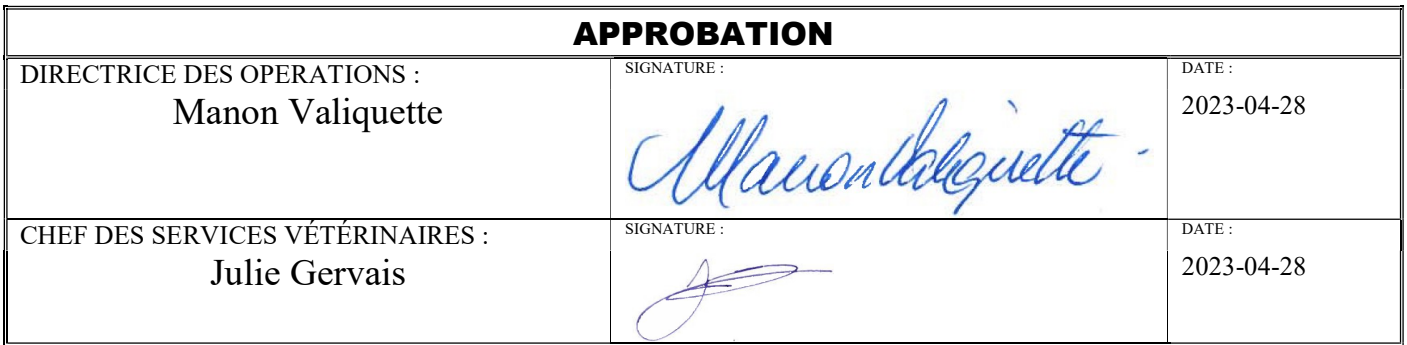

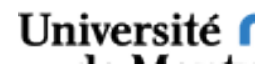

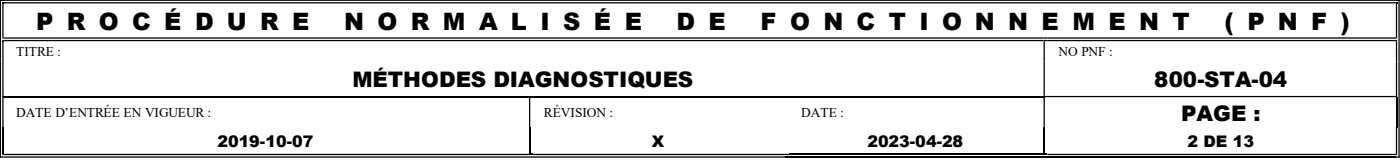

# TABLE DES MATIÈRES

# 1.0 INTRODUCTION<br>1.1 Objectif

- Objectif
- 1.2 Application
- 1.3 Responsabilités
- 1.4 Matériel et documentation
- 2.0 MÉTHODES/PROCESSUS
	- 2.1 Sérologie
	- 2.2 Bactériologie
	- 2.3 Parasitologie
	- 2.4 PCR Helicobacter genus et/ou MNV
- 2.5 Nécropsie et récolte d'organes<br>3.0 RÉFÉRENCES
- **RÉFÉRENCES**
- 4.0 ANNEXES

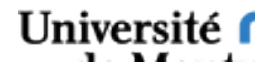

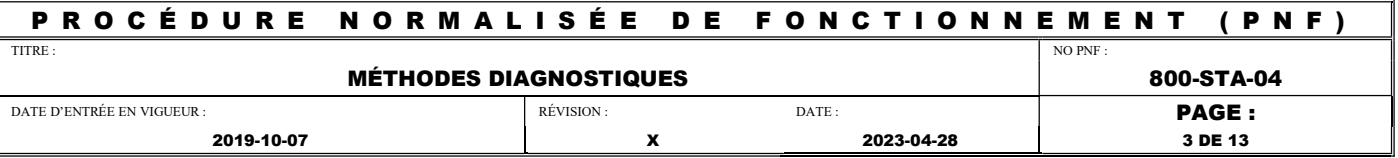

#### 1.0 INTRODUCTION

#### 1.1 Objectif

Décrire les méthodes diagnostiques effectuées à la plateforme de Biologie In Vivo sur les rongeurs dans le cadre du programme de suivi du statut de santé des animaux hébergés à la PBIV.

#### 1.2 Application

Cette PNF est une directive de l'administration de la plateforme de Biologie In Vivo et doit être appliquée par tous les employés et les usagers de l'animalerie.

Lorsqu'une personne fait face à une situation où cette PNF ne peut être appliquée, elle doit en aviser un des approbateurs de cette PNF.

Cette PNF respecte en tout temps les règles régies par les responsables de la santé et sécurité au travail (SST) de l'Université de Montréal.

#### 1.3 Responsabilités

Le chef de service vétérinaire de la plateforme de Biologie In Vivo est responsable de l'élaboration du programme de méthodes diagnostiques. Les TSA impliqués dans le programme de suivi du statut de santé des animaux hébergés à la plateforme de biologie in vivo sont responsables de connaitre et d'appliquer les procédures standards décrites dans la présente PNF.

#### 1.4 Matériel et documentation

#### 1.4.1 Appareils/Instruments/Équipements

- Seringues et aiguilles de calibre approprié
- Coton-tige
- Microscope
- Microvette  $<sup>TM</sup>$ </sup>
- Lames, lamelles de verre
- Ruban adhésif
- Tubes collecteurs appropriés (dument identifiés (date, espèce, type d'échantillon, numéro d'animal, etc)
- Lames de bistouri nº 10
- Solution de flottaison (par ex. : Fecadry<sup>™</sup>)
- Milieu de culture de type Fungassay™
- Centrifugeuse
- Lampe UV (Lampe de Wood)
- Eau du robinet

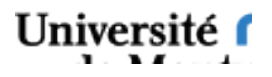

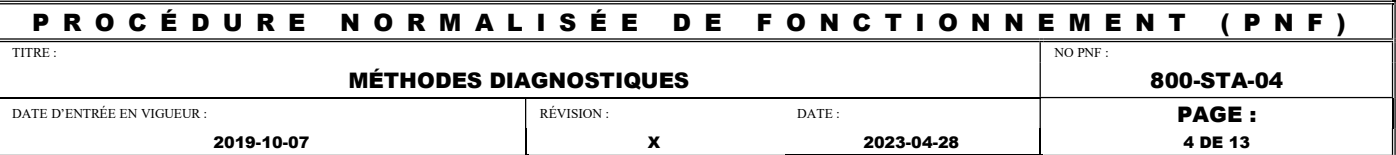

- Lubrifiant à base d'eau (par ex. : Gel K-Y®)
- Gaze
- Pince hémostatique stérile
- Huile minérale
- Isoflurane et appareil à anesthésie
- Écouvillons stériles pour bactériologie avec milieu de culture
- Instruments de nécropsie (
- Formaldéhyde 10%
- Contenants, cartons EZ spot et étiquettes
- Média Pathogen Bindertm

#### 1.4.2 Documents

N/A

- 1.4.3 Formulaires spécifiques à cette PNF
- 1.4.4 Autres PNF reliées

800-STA-11; Anesthésie des rongeurs

800-STA-20; Manipulation et contention des rongeurs

800-STA-05; Programme de suivi du statut de santé des animaux hébergés à la plateforme de Biologie In Vivo

800-STA-15; Euthanasie des rongeurs

#### 2.0 PROCÉDURES

#### 2.1 Sérologie

Les sérums soumis au laboratoire de diagnostique proviennent d'un animal unique, et ne sont jamais combinés ce qui risquerait de diluer les anticorps. Lorsqu'un second sérum est prélevé d'un autre animal sentinelle de la même cage, au même moment, l'échantillon est gardé à des fins de vérification. Utilisez l'une des deux méthodes de prélèvement suivantes.

Université

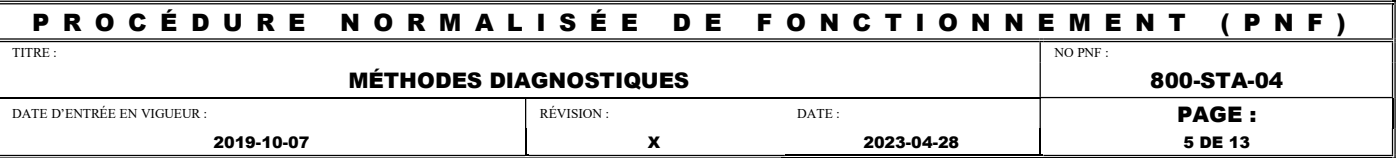

 Prélever avec un « Microvette » au moins 25ul (environ 1 goutte) de sang complet via la veine mandibulaire ou saphène avec une aiguille 23G. Faire tomber la goutte de sang sur un carton (EZ Spot de Charles River), en prenant soin de remplir le cercle et en s'assurant que le verso du carton est imbibé. Laisser sécher et envoyer chez Charles River à température pièce dans une enveloppe à bulles.

Prélever un maximum de 100 ul (minimum 25 ul) de sang complet via la veine mandibulaire ou saphène avec une aiguille 23G ou 25G. Administrer 0,5 à 1,0 ml de saline tiède SC (selon le poids), préférablement avant le prélèvement afin de ne pas interférer avec l'hémostase. Centrifuger à 1500-3000 RPM, 10 minutes. Prélever le sérum mettre dans des tubes micro-tubes 0,5 ml et congeler immédiatement. Se référer au laboratoire d'analyse pour les conditions à respecter pour le transport des échantillons

#### 2.2 Bactériologie

# A) Système respiratoire supérieur

Sur un animal sous anesthésie (en vertu de la PNF 800-STA-11), insérer, de manière stérile, un écouvillon (BD™ BBL Culture Swab™ plus, pour culture aérobe et anaérobe) dans la gueule de la souris en effectuant des mouvements de rotation. Remettre l'écouvillon dans le milieu de culture. Bien identifier le tube. Mettre le tube au réfrigérateur. Les écouvillons doivent être envoyés chez Charles River dans une glacière remplie de glace humide ou d'un « ice pack ».

#### B) Système gastrointestinal

Lors de la nécropsie, sur un animal préalablement euthanasié et, de manière stérile, insérer un écouvillon (BD™ BBL Culture Swab™ plus, pour culture aérobe et anaérobe) dans le caecum puis dans le colon de la souris en effectuant des mouvements de rotation. Veuillez à éviter tout contact de l'écouvillon avec de l'alcool. Remettre l'écouvillon dans le milieu de culture. Bien identifier le tube. Mettre le tube au réfrigérateur. Les écouvillons doivent être envoyés chez Charles River dans une glacière remplie de glace humide ou d'un « ice pack »

# 2.3 Parasitologie

# A) Ruban adhésif : anus

Ce prélèvement permet la détection d'oxyures chez la souris et le rat. Les espèces recherchées sont Syphacia obvelata, et Syphacia muris. D'autres espèces d'oxyures, donc Aspiculuris tetraptera ne sont pas détectables par ce type de prélèvement, mais plutôt par la coprologie.

Ce test est effectué en appliquant fermement sur l'anus et la région péri anale de l'animal, une petite pièce de ruban adhésif transparent (du côté adhésif) afin de recueillir des œufs de Syphacia spp. éventuels. Le ruban adhésif est ensuite placé sur une lame de microscope et évalué pour la présence d'œufs à 40X. Les prélèvements doivent être faits idéalement tôt le matin car les femelles migrent vers l'anus

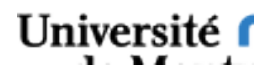

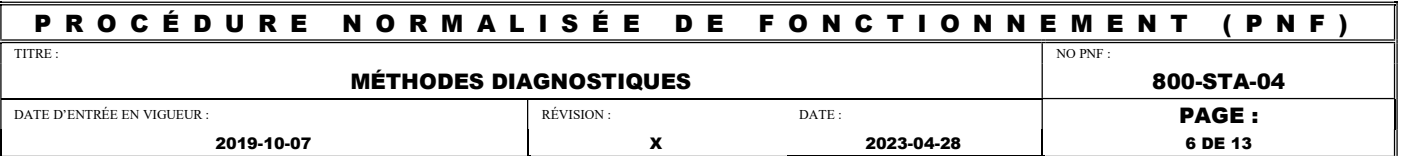

(généralement la nuit) et y déposent de 10 à 20 000 œufs. Les résultats sont colligés sur le formulaire « Sommaire des résultats d'analyses effectuées à la plateforme de biologie In Vivo» Ruban adhésif : base du cou, région lombaire +/- abdomen caudal disponible dans la PNF 800-STA-05;.

#### B) Ruban adhésif : peau

Ce test, permet la détection de parasites externes, tels les mites (Myobia musculi, Myocoptes musculini et Radfordia affinis chez la souris, Radfordia ensifera chez le rat). Le test au ruban adhésif, moins invasif que le grattage cutané, est effectué. Les poils et débris cutanés sont récoltés à l'aide d'un bout de ruban gommé transparent, en prenant soin de récolter tous les débris (utiliser un long ruban et tamponner séquentiellement les débris sur la longueur du ruban) et le tout est transféré sur une lame de microscope. L'examen microscopique se déroule à faible magnification (40X) et sert à détecter la présence de mites adultes et/ou de leurs œufs ou encore les fragments de ces derniers.

# C) Grattage cutané : base du cou, région lombaire +/- abdomen caudal

Le grattage cutané n'est effectué que sur les animaux préalablement euthanasiés. Utiliser une lame de bistouri préalablement émoussée de calibre no. 10 et gratter la peau à un angle de 90º aux sites dictés par la PNF 800-STA-05, pour l'espèce concernée. Le tout est transféré sur une lame de microscope où une goutte d'huile minérale a préalablement été déposée. De façon alternative, une goutte d'huile minérale peut être utilisée afin de faciliter la récolte les débris avec la lame de bistouri. Le tout est ensuite transféré sur la lame de microscope et couvert d'une lamelle. L'examen microscopique se déroule à faible magnification (40X) et sert à détecter la présence de mites adultes et/ou de leurs œufs ou encore les fragments de ces derniers.

# D) Coprologie au Fecadry

Permet la détection d'oocystes d'endoparasites intestinaux, dont l'oxyure Aspicularis tetraptera de la souris et du rat.

Récolter, à partir du gros intestin (caecum et du colon) de l'animal sentinelle euthanasié (lors de la nécropsie), un échantillon de fèces fraîches (environ 2 grammes, ou de la grosseur d'une olive à cocktail). Dissoudre les fèces dans 15 à 20 ml d'eau. Filtrer sur une gaze ou dans un tamis pour le thé. Centrifuger la solution 10 minutes à 1000 tours par minute. Jeter le surnageant de façon à ne garder qu'environ 1 ml du culot. Suspendre le culot dans 15 ml d'une solution sulfate de magnésium (Ex; Fecadry II) ou une solution saturée de sucre. La densité de la solution doit être de 1,32 à 1,35. Centrifuger cette nouvelle solution 10 minutes à 1000 tours par minute. Une fois la centrifugation terminée, en gardant l'éprouvette à la verticale, la remplir jusqu'à la formation d'un ménisque. Déposer une lamelle sur le ménisque.

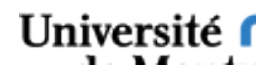

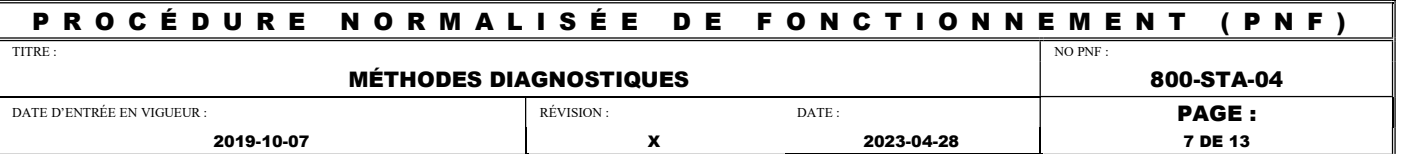

Laisser 10 minutes de contact. Mettre la lamelle sur une lame de verre et lecture au microscope à 100X.

#### E) Culture de dermatophytes

Examiner le pelage de l'animal euthanasié afin d'y détecter la présence de lésions cutanées (alopécie, inflammation, squames). Utiliser des pinces hémostatiques stériles afin de recueillir une petite quantité de poils et de squames cutanés si présents, et ce en périphérie des lésions détectées. En absence de lésion, récolter des poils au niveau dorsal.

Placer le matériel récolté sur la gélose d'un test commercial pour la détection de dermatophytes. Ces géloses doivent êtres réfrigérées jusqu'au moment de l'utilisation, et emmenées à température pièce quelques heures avant l'inoculation. Ouvrir les contenants que sous une ESB et manipuler de façon stérile.

Refermer le contenant sans le rendre étanche à l'air, et incuber 21 jours à température pièce, à l'abri de la lumière.

Débutant 72 heures après l'inoculation, examiner la gélose pour y détecter la présence de croissance ou changement de couleur, et ce deux fois par semaines. Un résultat négatif ne peut être émis que 21 jours suite à l'inoculation.

Les colonies de *Microsporum* et *Trichophyton* sont pâles (blanches, jaunâtres, ou de couleur crème), et d'apparence cotonneuses ou poudreuse. Advenant la détection de colonies suspectes (pâles) au début de la période d'inoculation et la présence simultanée de colonies noires, vertes ou grises, les colonies suspectes doivent êtres piquées puis transférées sur un nouveau test, afin d'éviter que leurs croissances soient inhibées par les colonies plus foncées. Le changement de couleur de la gélose vers le rouge indique un résultat positif, mais certains Microsporum peuvent pousser sans engendrer un changement de couleur de la gélose.

Veuillez noter que les dermatophytes sont des agents zoonotiques. Les équipements de protection personnels ainsi que les procédures standards sont adéquats afin de prévenir l'exposition.

#### 2.4 PCR Helicobacter genus et/ou MNV sur selles fraîches

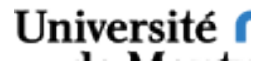

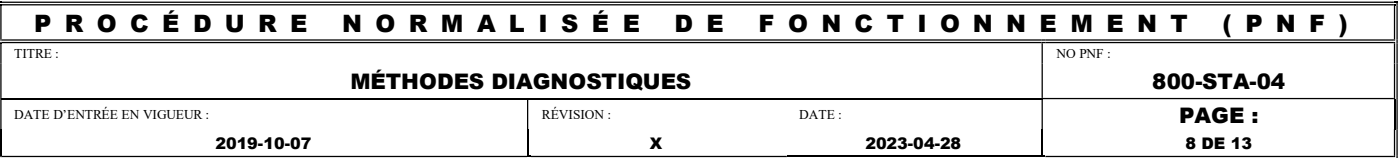

Pour les analyses PCR Hélicobacter et/ou MNV il est nécessaire de récolter des selles fraîches, si possible au niveau de l'anus. Lorsqu'il s'agit de PCR pour rats ou souris soumis à un laboratoire externe, l'on doit récolter un maximum de 10 fèces par tube. Parfois, d'autres échantillons sont aussi demandés par les laboratoires externes (poumons, écouvillons de fourrure, etc.) Se référer aux directives du laboratoire. Pour les rats, ou lorsqu'il n'y a qu'une seule cage de souris sentinelles dans la salle, récolter 5 fèces de la cage de sentinelles, et 5 fèces provenant de 5 cages d'animaux résidents sélectionnés aléatoirement. Lorsqu'il y a plus d'une cage de souris sentinelles dans la salle, combiner jusqu'à 3 cages de sentinelles et leurs animaux résidents pour chaque test. Récolter alors une fèces par cage de sentinelles (2 ou 3), et les autres fèces, des cages d'animaux résidents (7 ou 8). Pour les tests PCR faits à l'interne, suivre la même approche en remplissant un tube de 2 ml pour chaque test. Noter qu'il sera nécessaire d'augmenter le nombre de fèces récoltées et non le nombre de cages échantillonnées. Alors que le laboratoire de diagnostique externe fait le PCR MNV et le PCR Helicobacter à partir du même échantillon (pool de 10 fèces), le laboratoire interne requiert deux échantillons (2 tubes de 2 ml). L'échantillonnage doit être aléatoire ou représentatif des conditions d'élevage et d'expérimentation. Il est nécessaire de changer de gants entre chaque section échantillonnée. Les cages échantillonnées sont documentées dans le formulaire Programme de sentinelle : cages échantillonnées de la PNF 800-STA-05.

#### 2.5 Nécropsie et récolte d'organes

- Procéder à un examen physique de l'animal. Évaluer l'état de chair, la posture, le comportement, et tous signes cliniques observables.
- Euthanasier l'animal selon la PNF 800-STA-15
- Évaluer l'extérieur du cadavre, incluant les orifices pour la recherche d'anomalies.
- Ouvrir la cavité abdominale en prenant soin de ne pas endommager les organes.
- S'il est nécessaire de prélever le nœud lymphatique mésentérique (NLM), le prélever avant de modifier la disposition des organes. Déplacer le petit intestin vers la droite de l'animal, et localiser le NLM situé à droite du colon descendant. Placer le NLM dans un micro-tube 2,0ml et congeler à -20°C. On peut combiner jusqu'à 3 NLM à des fins d'analyse. Se référer au laboratoire pour les modalités de transport selon l'analyse demandée.
- S'il est nécessaire de prélever la rate, placer la dans un micro-tube 2ml et congeler à -20°C. On peut combiner jusqu'à 3 rates à des fins d'analyse. Se référer au laboratoire pour les modalités de transport selon l'analyse demandée.
- Examiner les organes in situ avant afin de noter les anomalies macroscopiques.
- Procéder de façon similaire avec la cavité thoracique.

Documenter toutes anomalies observées à la section commentaires du formulaire « Sommaire des résultats d'analyses effectuées à la plateforme de biologie in vivo»

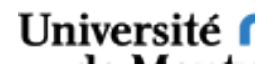

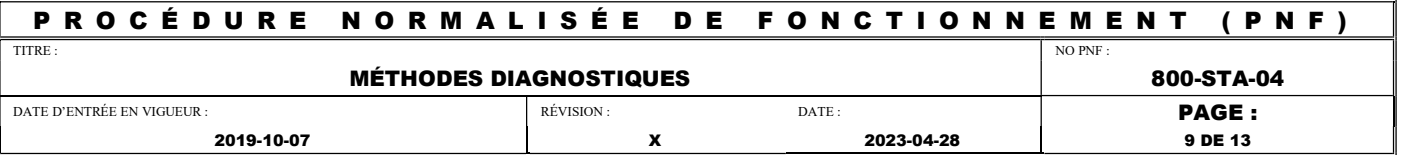

disponible dans la PNF 800-STA-05; Programme de suivi du statut de santé des animaux hébergés à la PBIV. En cas d'anomalies, consulter promptement le vétérinaire qui pourrait recommander d'autres analyses.

#### 2.5.1 Prélèvement de tissus et lésions pathologiques

- Précéder rapidement pour éviter le dessèchement des tissus.
- Prélever les tissus requis et les congeler dans l'azote liquide ou les fixer à l'aide de formaldéhyde 10 % (rapport 1 :10 de tissu : formaline) dans un contenant de volume approprié. Se référer au laboratoire pour établir la meilleure technique de conservation des échantillons
- Identifier les contenants : date, espèce, numéro d'identification de l'animal et nature du tissu.
- Soumettre pour analyses selon les directives du vétérinaire.

# 3.0 RÉFÉRENCES

Animal and Human Parasite Images (http://www.k-state.edu/parasitology/625tutorials)

# 4.0 ANNEXES

# Exemples d'endoparasites et ectoparasites recherchés

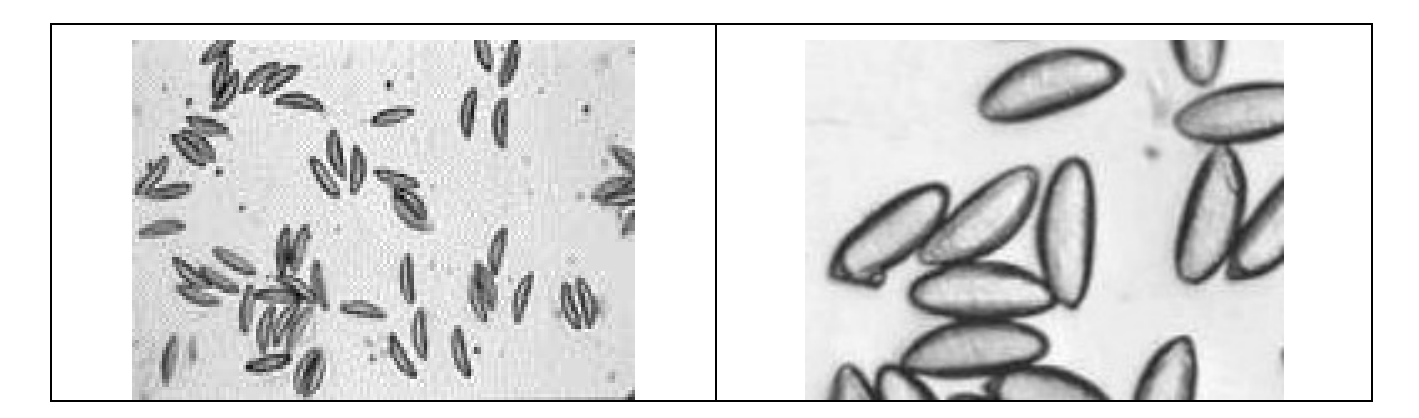

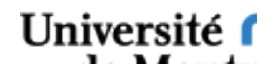

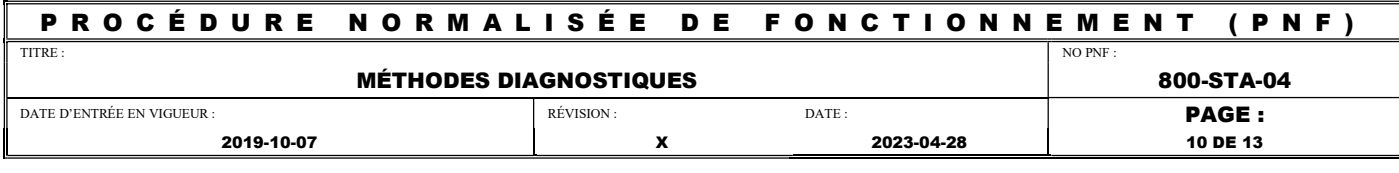

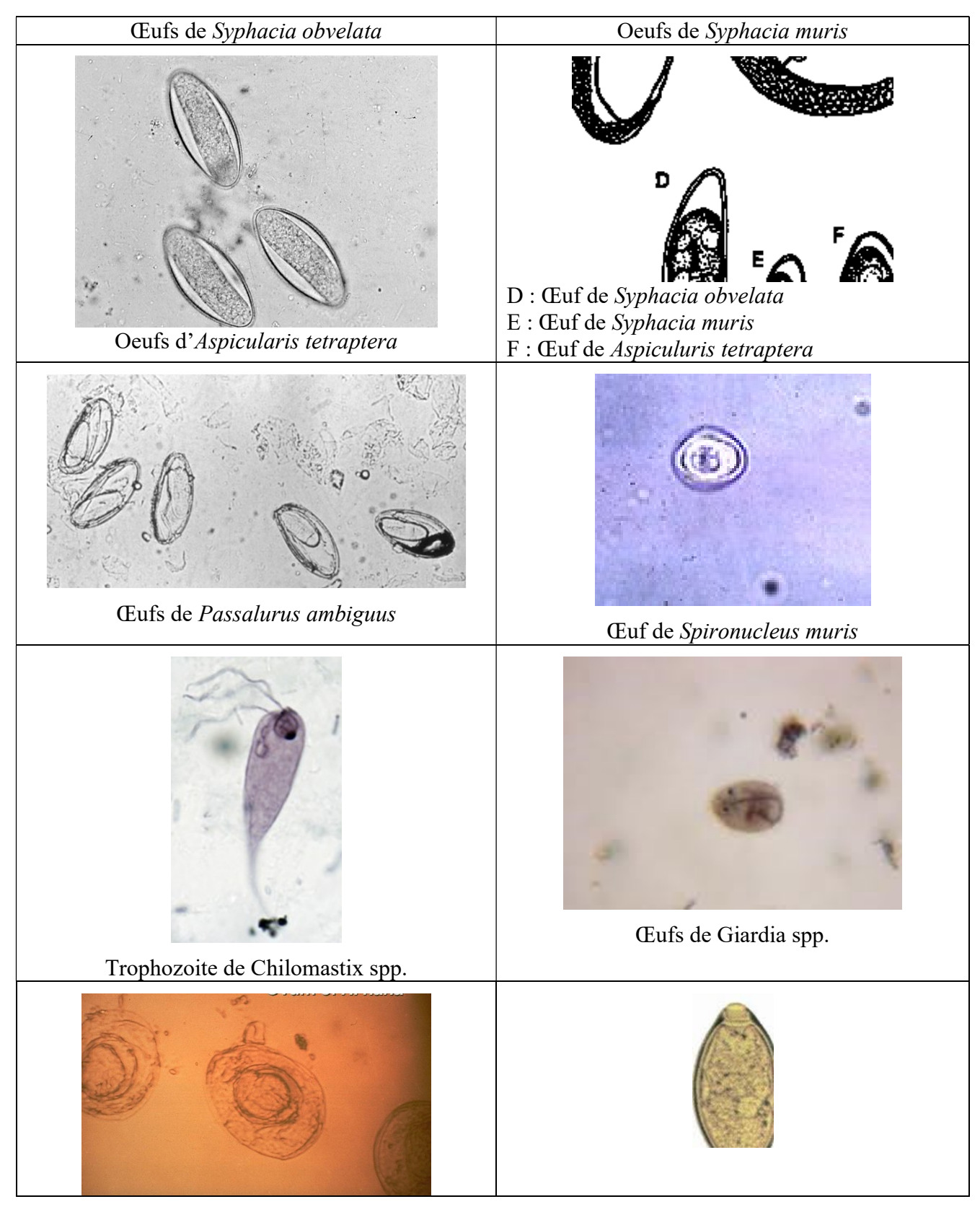

Université f

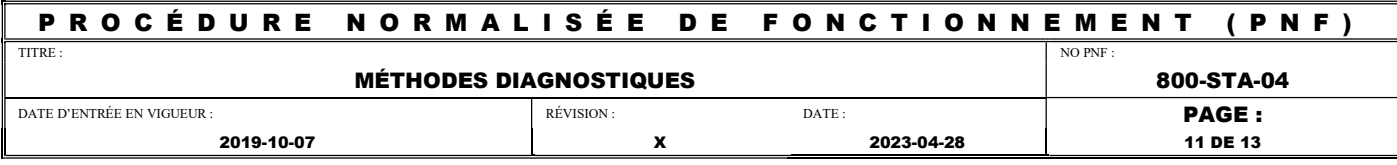

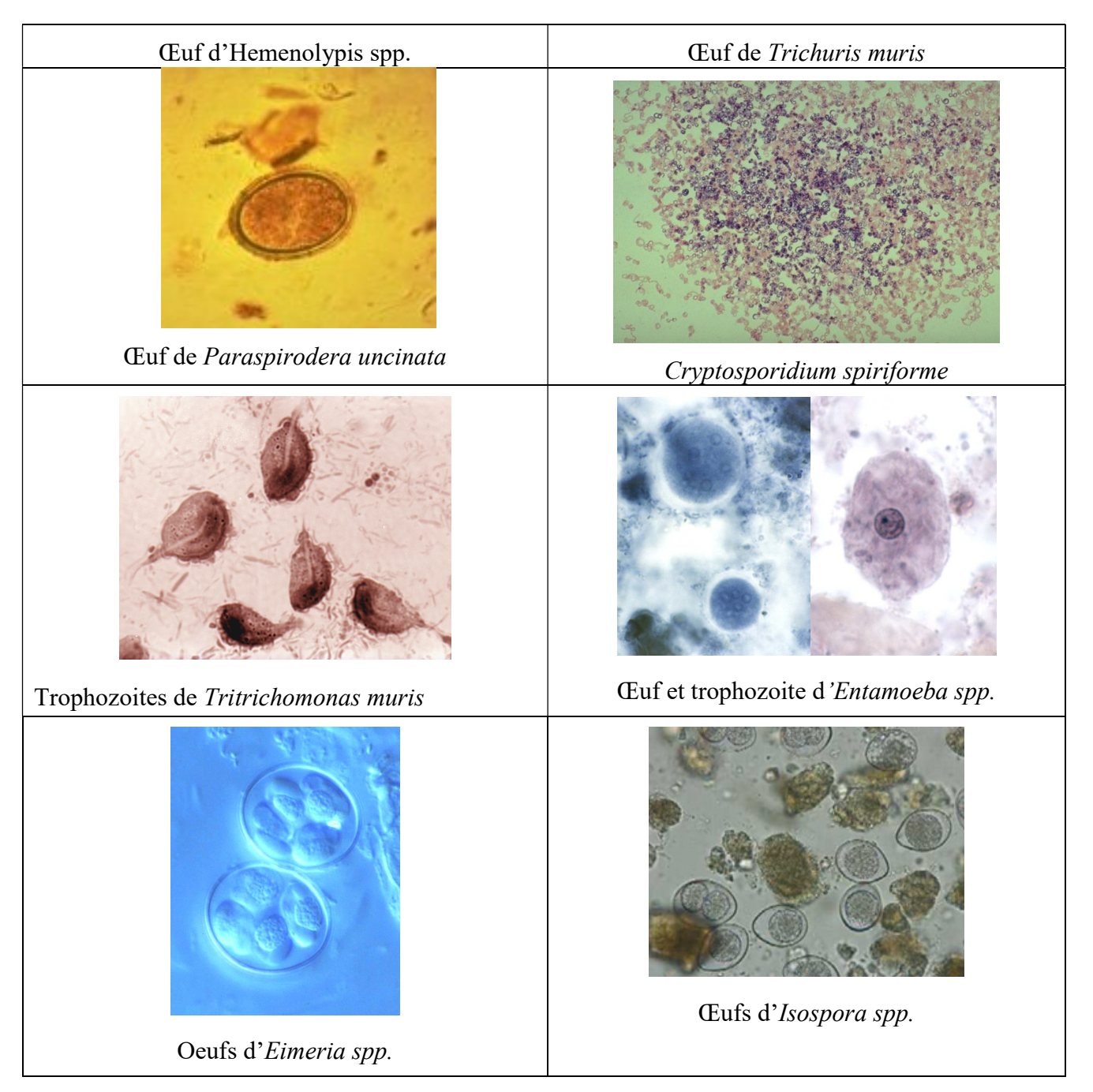

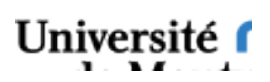

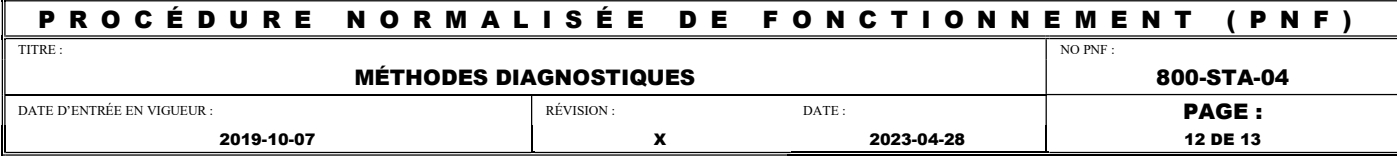

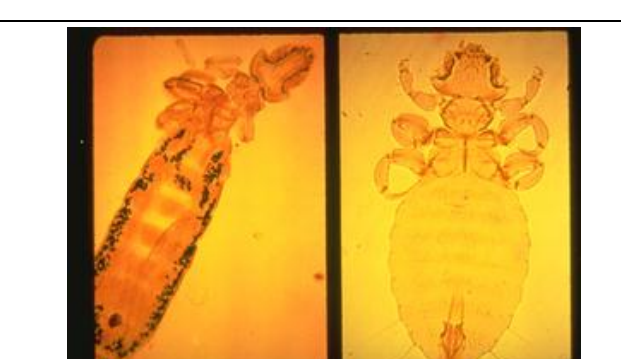

Gauche : Gliricola porcelli Droit : Cyropus ovalis

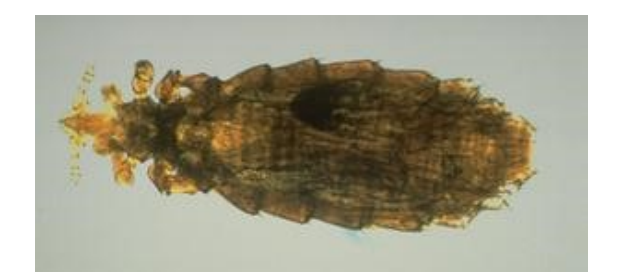

Polyplax spp.

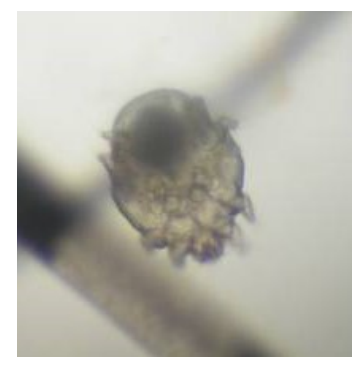

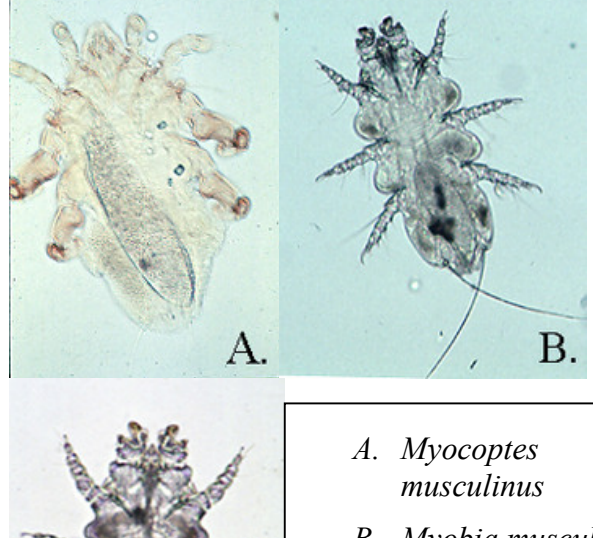

C.

- B. Myobia musculi
- C. Radfordia affinis

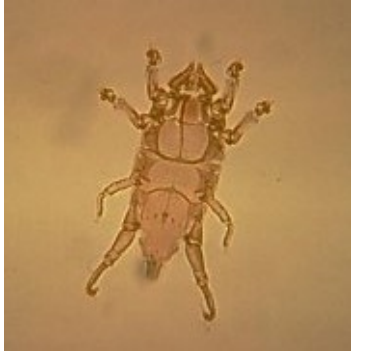

Trixacarus caviae Chirodiscoides caviae

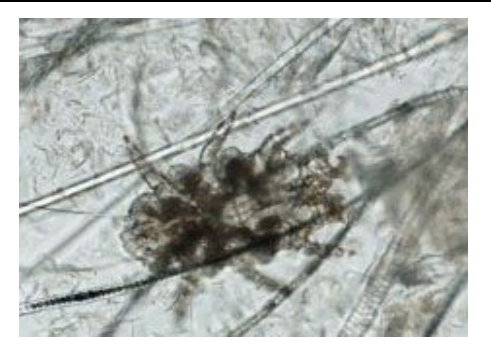

Radfordia ensifera

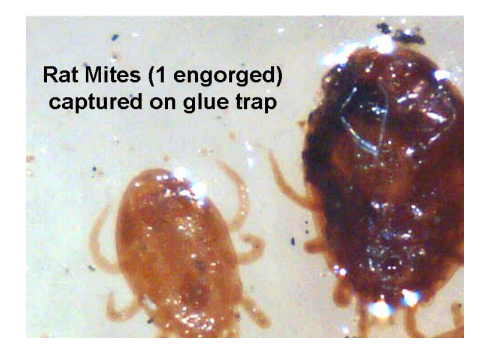

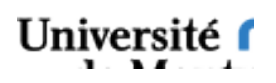

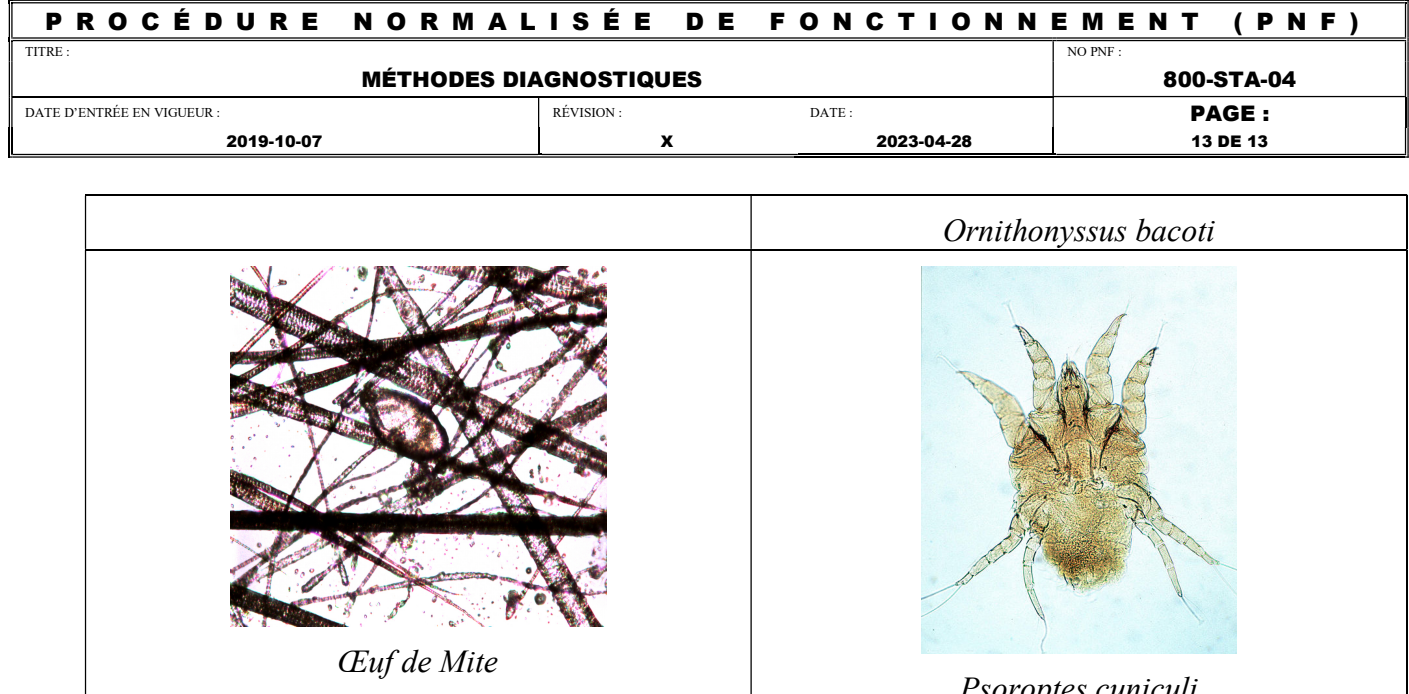

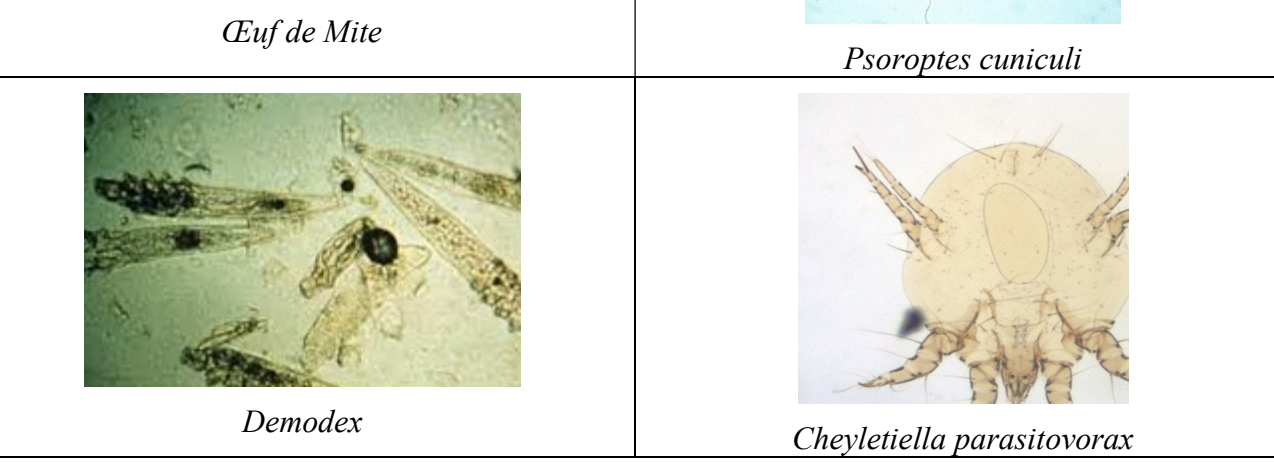

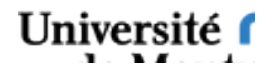